# Package 'spinifex'

July 14, 2020

Title Manual Tours, Manual Control of Dynamic Projections of Numeric Multivariate Data

# Version 0.2.5

Description Generates the path for manual tours

['Cook' & 'Buja' (1997) <doi:10.2307/1390747>]. Tours are generally available in the 'tourr' package ['Wickham' 'et' 'al.' (2011) <doi:10.18637/jss.v040.i02>]. The grand tour is an algorithm that shows all possible projections given sufficient time. Guided uses projection pursuit to steer the tour towards interesting projections. The 'spinifex' package implements manual control, where the contribution of a selected variable can be adjusted between -1 to 1, to examine the sensitivity of structure in the data to that variable.

The result is an animation where the variable is toured into and out of the projection completely, which can be rendered using the 'gganimate' and 'plotly' packages.

# **Depends** R  $(>= 3.4.0)$

License CC BY-NC-SA 4.0

# URL <https://github.com/nspyrison/spinifex/>

#### BugReports <https://github.com/nspyrison/spinifex/issues>

Imports tourr, ggplot2, gganimate, plotly, shiny

Suggests rmarkdown, RColorBrewer, htmlwidgets, knitr, testthat, covr, dplyr, GGally

VignetteBuilder knitr

Encoding UTF-8

LazyData true

RoxygenNote 7.1.0

NeedsCompilation no

Author Nicholas Spyrison [aut, cre], Dianne Cook [aut, ths]

Maintainer Nicholas Spyrison <spyrison@gmail.com>

Repository CRAN

Date/Publication 2020-07-14 13:10:06 UTC

# <span id="page-1-0"></span>R topics documented:

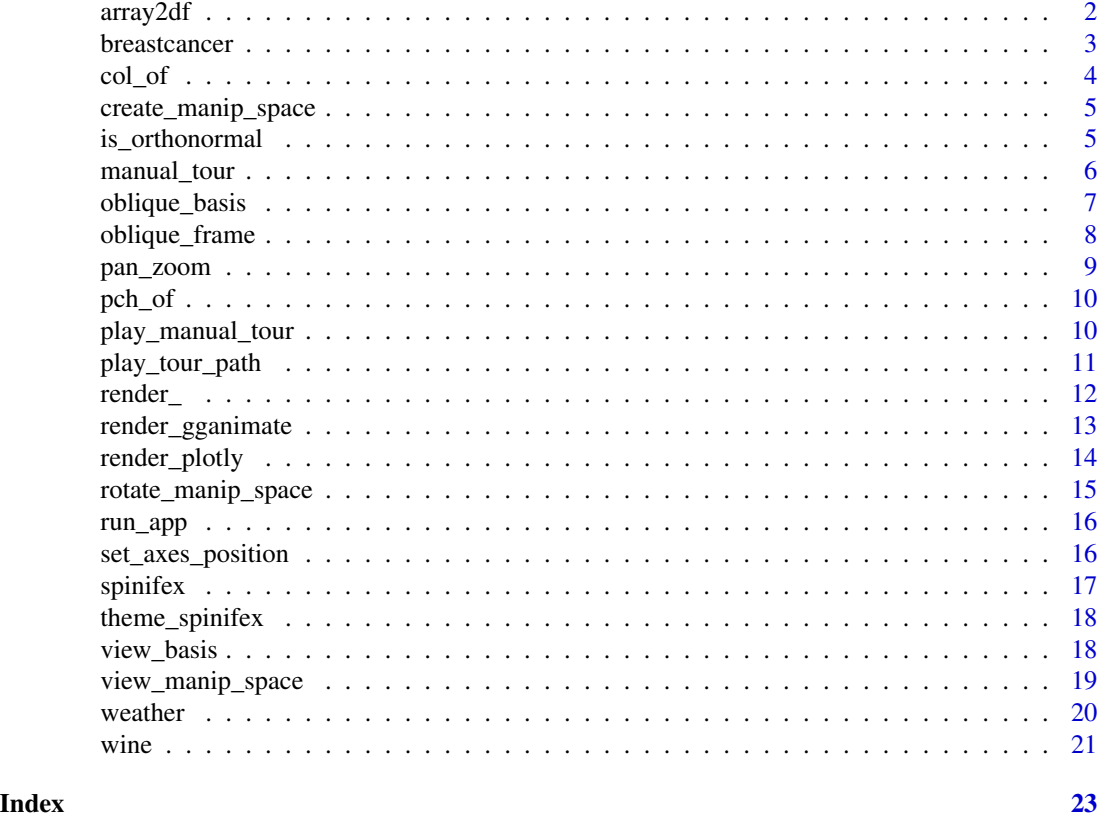

array2df *Turns a tour path array into a long data frame.*

# Description

Typically called by a wrapper function, play\_manual\_tour or play\_tour\_path. Takes the result of tourr::save\_history() or manual\_tour() and restructures the data from an array to a long data frame for use in ggplots.

# Usage

array2df(array, data = NULL, lab = NULL)

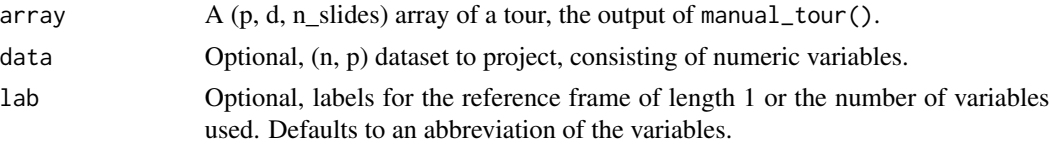

#### <span id="page-2-0"></span>breastcancer 3

# Value

A list containing an array of basis slides  $(p, d, n_{\text{slides}})$  and an array of data slides  $(n, d, n_{\text{slides}})$ if data is present.

#### Examples

```
flea_std <- tourr::rescale(tourr::flea[, 1:6])
```

```
rb <- tourr::basis_random(n = ncol(flea_std))
mtour < - manual_tour(basis = rb, manip_var = 4)
array2df(array = mtour, data = flea_std)
```
breastcancer *Wisconsin Breast Cancer Database*

#### **Description**

Formatted subset of mlbench::BreastCancer. See mlbench for original data more context.

# Usage

breastcancer

# Format

Data frame with 675 observations on 10 variables: a factor Id, 9 numeric variables, and target class.

# Details

The objective is to identify each of a number of benign or malignant classes. Samples arrive periodically as Dr. Wolberg reports his clinical cases. The database therefore reflects this chronological grouping of the data. This grouping information appears immediately below, having been removed from the data itself. Each variable except for the first was converted into 11 primitive numerical attributes with values ranging from 0 through 10. There are 16 missing attribute values.

Data frame with 675 observations on 10 variables: a factor Id, 9 numeric variables, and target class:

- Id, Sample code number
- Cl.thickness, Clump thickness
- Cell.size, Uniformity of cell size
- Cell.shape, Uniformity of cell shape
- Marg.adhesion, Marginal adhesion
- Epith.c.size, Single Epthelial cell size
- Bare.nuclei, Bare nuclei
- Bl.cromatin, Bland chromatin
- Normal.nucleoli, Normal Nucleoli

• Class, Class

Reproducing this dataset:

```
requireNamespace("mlbench")
data(BreastCancer)
d <- BreastCancer
d <- d[!duplicated(d), ]
d <- d[complete.cases(d), ]
mat \leq as.matrix(d[, 2:9])
mat <- apply(mat, 2, as.numeric)
breastcancer <- data.frame(Id = d$Id, mat, Class = d$Class)
```
# Examples

```
str(breastcancer)
## Not run:
play_manual_tour(data = breastcancer[, 2:9], manip_var = 3, rescale_data = TRUE)
## End(Not run)
```
col\_of *Return hex color code for a given discrete categorical variable.*

#### Description

Return hex color code for a given discrete categorical variable.

#### Usage

```
col_of(class, pallet_name = "Dark2")
```
# Arguments

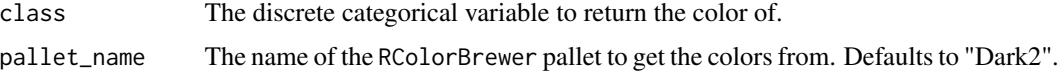

#### Value

Vector of character hex color code of the passed categorical variable.

# Examples

col\_of(tourr::flea\$species)

<span id="page-3-0"></span>

<span id="page-4-0"></span>create\_manip\_space *Create a manipulation space to rotate the manip variable in.*

#### Description

Typically called by manual\_tour(). Creates a (p, d) orthonormal matrix, the manipulation space from the given basis right concatenated with a zero vector, with manip\_var set to 1.

#### Usage

create\_manip\_space(basis, manip\_var)

# Arguments

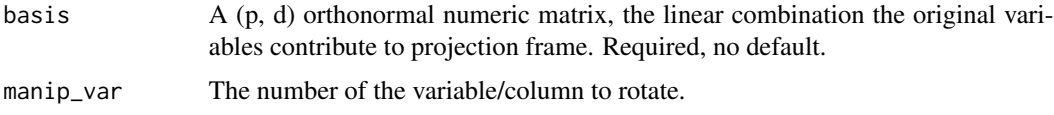

# Value

A  $(p, d + 1)$  orthonormal matrix, the manipulation space to manipulate the projection in.

# Examples

```
flea_std <- tourr::rescale(tourr::flea[,1:6])
```
rb <- tourr::basis\_random(n = ncol(flea\_std)) create\_manip\_space(basis = rb, manip\_var = 4)

is\_orthonormal *Test if a numeric matrix is orthonormal.*

#### Description

Handles more cases than tourr::is\_orthonormal().

# Usage

is\_orthonormal(x, tol =  $0.001$ )

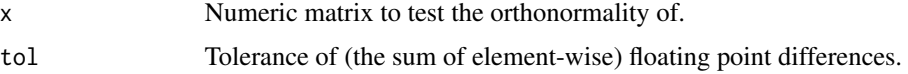

<span id="page-5-0"></span>Single logical of the orthonormal matrix of the matrix.

#### Examples

```
is_orthonormal(tourr::basis_random(n = 6))
is_orthonormal(matrix(1:12, ncol=2), tol = 0.01)
```
manual\_tour *Produce the series of projection bases to rotate a variable into and out of a projection.*

# Description

Typically called by array2af(). An array of projections, the radial tour of the manip\_var, which is rotated from phi's starting position to phi\_max, to phi\_min, and back to the start position.

#### Usage

```
manual_tour(
  basis = NULL,manip_var,
  theta = NULL,
  phi_min = OL,
  phi_max = 0.5 * pi,
  angle = 0.05,
  ...
\mathcal{L}
```
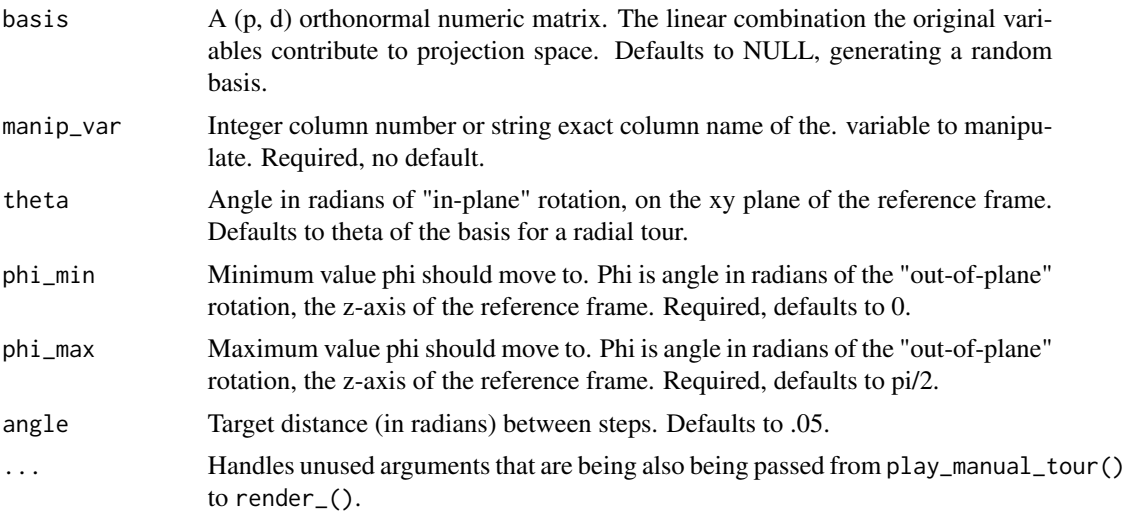

# <span id="page-6-0"></span>oblique\_basis 7

# Value

A (p, d, 4) history\_array of the radial tour. The bases set for phi\_start, phi\_min, phi\_max, and back to phi\_start.

#### Examples

```
flea_std <- tourr::rescale(tourr::flea[, 1:6])
rb <- tourr::basis_random(n = ncol(flea_std))
manual_tour(basis = rb, main_tvar = 4)manual_tour(basis = rb, manip_var = 6,theta = pi / 2, phi_min = pi / 16, phi_max = pi, angle = .1)
```
oblique\_basis *Return the basis of an oblique frame*

# Description

Rotates a basis returning (p, 2) basis describing oblique\_frame() Used to create an oblique tour by small changes to the rotation.

#### Usage

```
oblique_basis(basis = NULL, manip_var, theta = NULL, phi = NULL)
```
#### Arguments

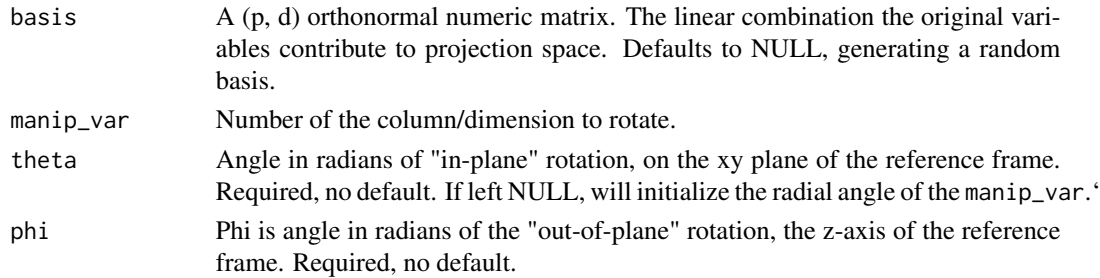

#### Value

(p, 2) matrix of the rotated basis.

```
rb <- tourr::basis_random(n = 6)
theta \leq runif(1, 0, 2*pi)
phi <- runif(1, 0, 2*pi)
oblique_basis(basis = rb, main_p-var = 4, theta, phi)
```
<span id="page-7-0"></span>

# Description

Projects the specified rotation as a 2D ggplot object. One static frame of manual tour. Useful for providing user-guided interaction.

# Usage

```
oblique_frame(
 basis = NULL,
  data = NULL,manip_var = NULL,
  theta = \thetaL,
 phi = 0L,
  lab = NULL,rescale_data = FALSE,
  ...
)
```
# Arguments

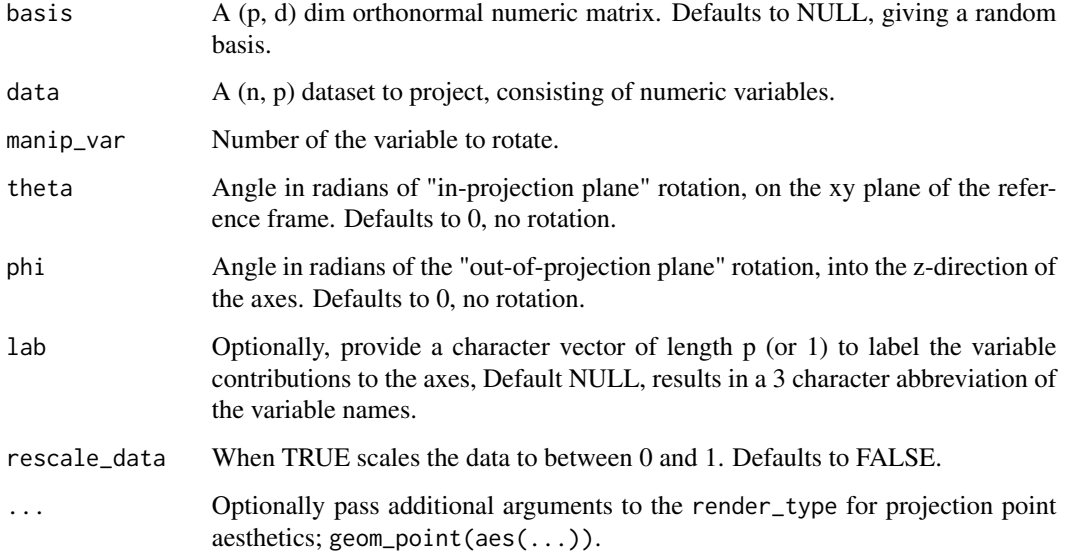

# Value

A ggplot object of the rotated projection.

# <span id="page-8-0"></span>pan\_zoom 9

#### Examples

```
flea_std <- tourr::rescale(tourr::flea[,1:6])
rb <- tourr::basis_random(n = ncol(flea_std))
theta \leq runif(1, 0, 2*pi)
phi <- runif(1, 0, 2*pi)
oblique_frame(data = flea_std, basis = rb, manip_var = 4, theta, phi)
oblique-frame(data = flea_std, basis = rb, manip-var = 4,theta = 0, phi = 1,
             lab = paste0("MyNm", 3:8), rescale_data = TRUE)
```
<span id="page-8-1"></span>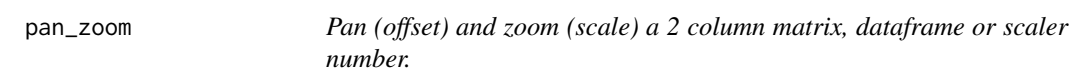

# Description

Pan (offset) and zoom (scale) a 2 column matrix, dataframe or scaler number.

# Usage

```
pan_2oom(x, x_offset = OL, y_offset = OL, scale = 1L)
```
# Arguments

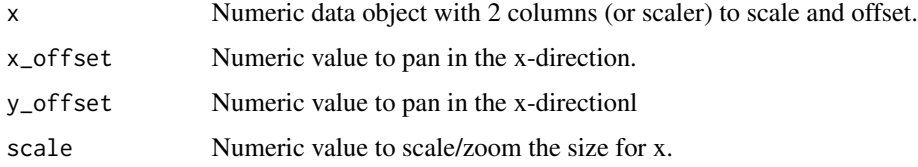

# Value

Scaled and offset x. A manual variant of set\_axes\_position().

# See Also

[set\\_axes\\_position](#page-15-1) for preset choices.

```
ib <- tourr::basis_init(6, 2)
pan_2oom(x = ib, x_offset = -1, y_offset = 0, scale = 2/3)
```
<span id="page-9-0"></span>

#### Description

Return shape integers for a given discrete categorical variable.

# Usage

```
pch_of(class)
```
# Arguments

class The discrete categorical variable to return the shape of.

# Value

Vector of integer shape values of the discrete categorical variable.

# Examples

pch\_of(tourr::flea\$species)

<span id="page-9-1"></span>play\_manual\_tour *Animate a manual tour*

# Description

Performs the a manual tour and returns an animation of render\_type. For use with tourr::save\_history() tour paths see play\_tour\_path().

# Usage

```
play_manual_tour(
 basis = NULL,data,
 manip_var,
  render_type = render_plotly,
  rescale_data = FALSE,
  theta = NULL,
  phi_min = OL,
  phi_max = 0.5 * pi,
  angle = 0.05,
  ...
\mathcal{E}
```
# <span id="page-10-0"></span>play\_tour\_path 11

# Arguments

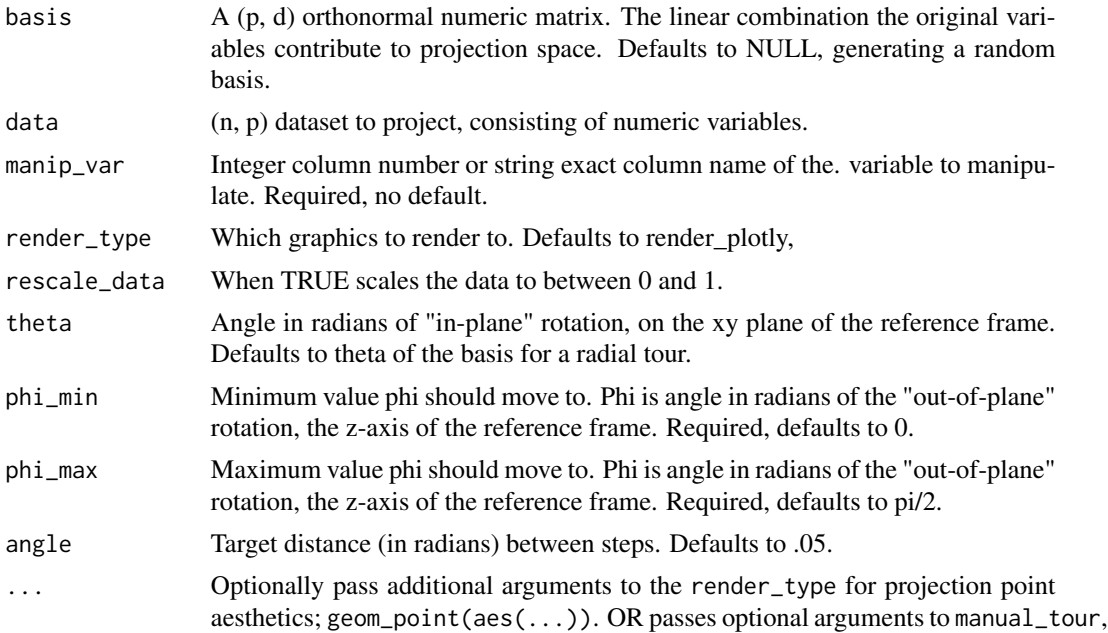

# Value

An animation of a radial tour.

# Examples

```
flea_std <- tourr::rescale(tourr::flea[, 1:6])
rb <- tourr::basis_random(n = ncol(flea_std))
class <- tourr::flea$species
## Not run:
play_manual_tour(basis = rb, data = flea_std, manip_var = 4)
play_manual_tour(basis = rb, data = flea_std, manip_var = 6, theta = .5 * pi,
                 render_type = render_gganimate, col = class, pch = class,
                 axes = "bottomleft", fps = 5)
## End(Not run)
```
<span id="page-10-1"></span>play\_tour\_path *Render display of a provided tour path*

#### Description

Takes the result of tourr::save\_history() or manual\_tour(), interpolates over the path and renders into a selected render\_type.

12 render\_

# Usage

```
play_tour_path(
  tour_path,
  data = NULL,angle = 0.15,
  render_type = render_plotly,
  rescale_data = FALSE,
  ...
)
```
# Arguments

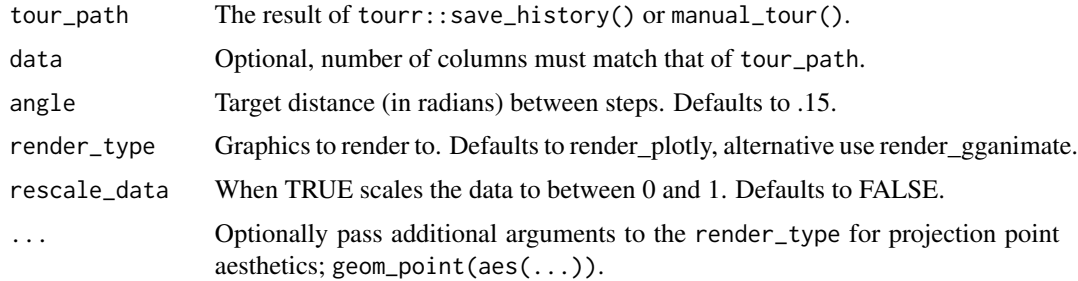

# Examples

```
flea_std <- tourr::rescale(tourr::flea[, 1:6])
tpath <- tourr::save_history(flea_std, tour_path = tourr::grand_tour(), max = 3)
class <- tourr::flea$species
## Not run:
play_tour_path(tour_path = tpath, data = flea_std)
play_tour_path(tour_path = tpath, data = flea_std, angle = .25, fps = 4,
  render_type = render_gganimate, color = class, shape = class, axes = "bottomleft")
## End(Not run)
```
render\_ *Prepate the ggplot object before passing to either animation package.*

# Description

Typically called by render\_plotly() or render\_gganimate(). Takes the result of array2df(), and renders them into a ggplot2 object.

# Usage

```
render_(slides, axes = "center", manip_col = "blue", ...)
```
<span id="page-11-0"></span>

# <span id="page-12-0"></span>render\_gganimate 13

# Arguments

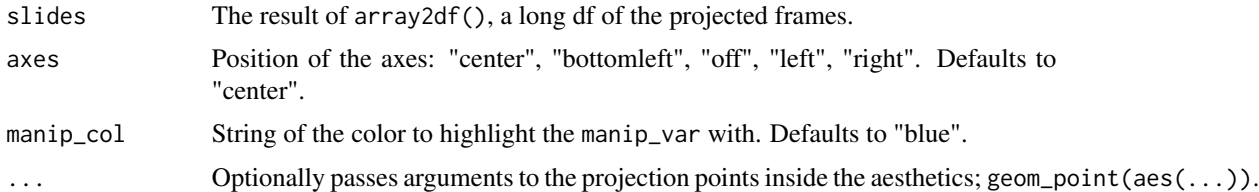

# Examples

```
flea_std <- tourr::rescale(tourr::flea[, 1:6])
rb <- tourr::basis_random(n = ncol(flea_std))
mtour <- manual_tour(basis = rb, manip_var = 4)
sshow <- array2df(array = mtour, data = flea_std)
render_(slides = sshow)
render_(slides = sshow, axes = "bottomleft",
       col = tourr::flea$species, pch = tourr::flea$species, cex = 2, alpha = .5)
render_(slides = sshow, axes = "bottomleft",
        col = tourr::flea$species, pch = tourr::flea$species, cex = 2, alpha = .5)
```
render\_gganimate *Render the slides as a* gganimate *animation.*

#### Description

Takes the result of array2df() and renders them into a *gganimate* animation.

#### Usage

```
render_gganimate(
  fps = 3L,
  rewind = FALSE,
  start_pause = 1L,
  end_pause = 3L,
  gif_filename = NULL,
 gif_path = NULL,
  ...
```
# )

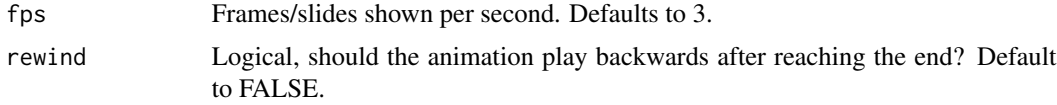

<span id="page-13-0"></span>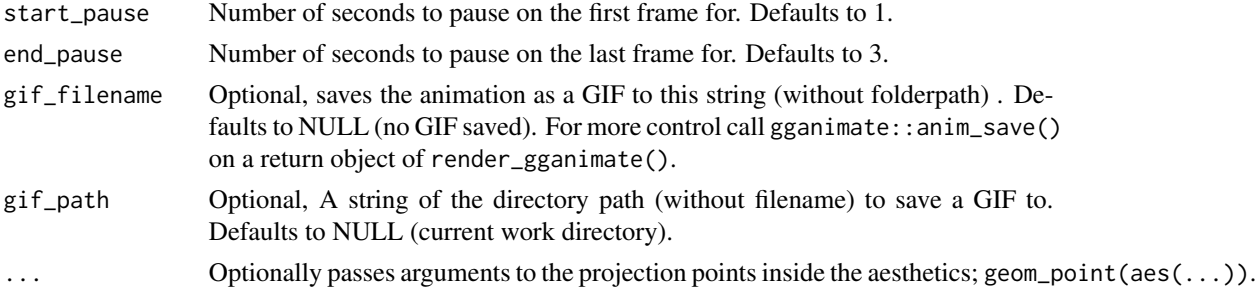

#### Examples

```
flea_std <- tourr::rescale(tourr::flea[, 1:6])
flea_class <- tourr::flea$species
rb <- tourr::basis_random(n = ncol(flea_std))
mtour <- manual_tour(basis = rb, manip_var = 4)
sshow <- array2df(array = mtour, data = flea_std)
## Not run:
render_gganimate(slides = sshow)
render_gganimate(slides = sshow, axes = "bottomleft", fps = 2, rewind = TRUE,
  col = filea_class, pch = filea_class, size = 2, alpha = .6)if(F){
  render_gganimate(slides = sshow, axes = "right", fps = 4, rewind = TRUE,
   col = flea_class, pch = flea_class, size = 2,
    gif_filename = "myRadialTour.gif", gif_path = "./docs")
}
## End(Not run)
```
render\_plotly *Render the slides as a* plotly *animation.*

### Description

Takes the result of array2df() and renders them into a *plotly* animation.

#### Usage

```
render_plotly(fps = 3L, tooltip = "none", html_filename = NULL, ...)
```
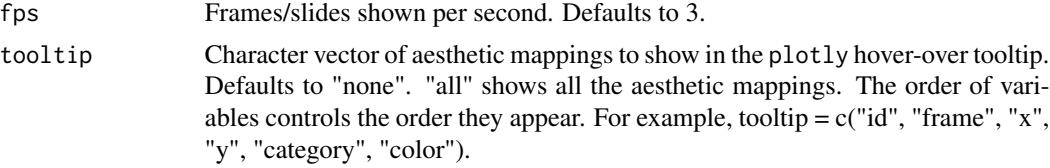

<span id="page-14-0"></span>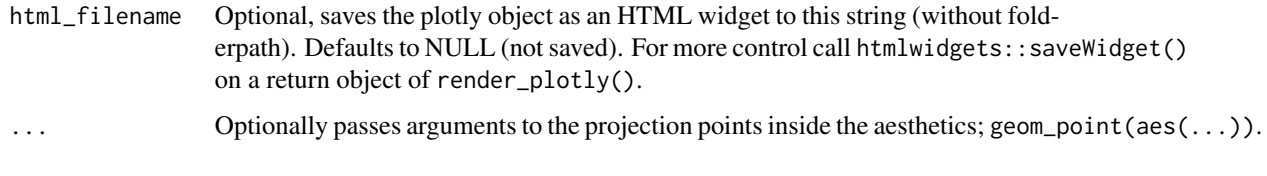

rotate\_manip\_space *Performs a rotation on the manipulation space of the given manip var.*

# Description

A specific R3 rotation of the manipulation space for a 2D tour. Typically called by manual\_tour(). The first 2 columns are x and y in the projection plane. The 3rd column extends "in the z-direction" orthogonal to the projection plane.

#### Usage

rotate\_manip\_space(manip\_space, theta, phi)

# Arguments

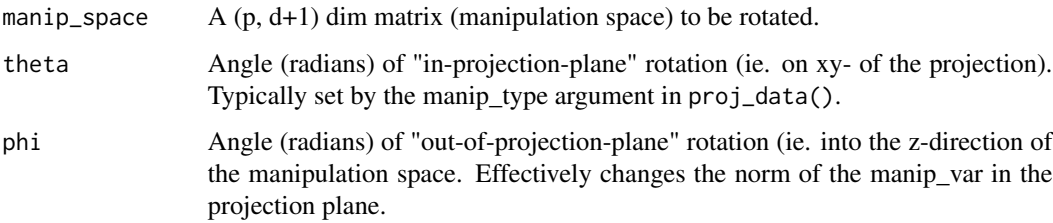

# Value

A (p, d+1) orthonormal matrix of the rotated (manipulation) space. The first 2 columns are x and y in the projection plane. The 3rd column extends "in the z-direction" orthogonal to the projection plane.

```
flea_std <- tourr::rescale(tourr::flea[,1:6])
rb <- tourr::basis_random(n = ncol(flea_std))
msp <- create_manip_space(basis = rb, manip_var = 4)
rotate_manip_space(msp, theta = runif(1, max = 2 * pi),
                   phi = runif(1, max = 2 * pi) )
```
<span id="page-15-2"></span><span id="page-15-0"></span>

# Description

Runs a local shiny app that demonstrates manual tour and comparable traditional techniques for static projections of multivariate data sets.

# Usage

```
run\_app(app_m = "intro", ...)
```
#### Arguments

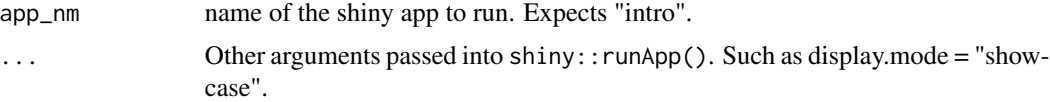

#### Value

opens a local shiny app

# Examples

```
## Not run:
run_app(app_nm= "intro")
run_app(app_nm= "intro", display.mode = "showcase")
```

```
## End(Not run)
```
<span id="page-15-1"></span>set\_axes\_position *Returns the axis scale and position.*

# Description

Typically called, by other functions to scale axes.

#### Usage

```
set_axes_position(x, axes)
```
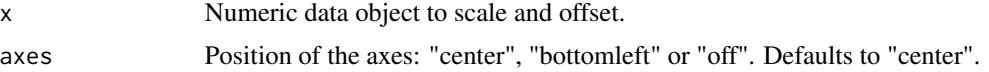

#### <span id="page-16-0"></span>spinifex that the spinifex that the spinifex that the spinifex that the spinifex that the spinifex that the spinifex that the spinifex that the spinifex that the spinifex that the spinifex that the spinifex that the spinif

# Value

Scaled and offset 'x" typically controling axes placement.

#### See Also

[pan\\_zoom](#page-8-1) to set the scale and offset.

#### Examples

```
rb <- tourr::basis_random(4, 2)
set_axes_position(x = rb, axes = "bottomleft")
```
spinifex *spinifex*

#### **Description**

spinifex is a package that extends the package tourr. It builds the functionality for manual tours and allows other tours to be rendered by plotly or gganimate. Tours are a class of dynamic linear (orthogonal) projections of numeric multivariate data from p down to d dimensions that are viewed as an animation as p-space is rotated. Manual tours manipulate a selected variable, exploring how they contribute to the sensitivity of the structure in the projection. This is particularly useful after finding an interesting tour, perhaps via a guided tour.

# Details

Its main functions are:

- [run\\_app\(\)](#page-15-2), running run\_app("intro") will open an introductory shiny app demonstrating radial tours.
- [play\\_manual\\_tour\(\)](#page-9-1), performs a manual tour, returning a plotly animate by default.
- [play\\_tour\\_path\(\)](#page-10-1), turns a tour path into an animation, returning a plotly object by default.
- [view\\_basis\(\)](#page-17-1), plot a basis set on a reference axis.
- [view\\_manip\\_space\(\)](#page-18-1), plot a manipulation space highlighting the manip var.

GitHub: <https://github.com/nspyrison/spinifex>

#### Author(s)

Maintainer: Nicholas Spyrison <spyrison@gmail.com>

Authors:

• Dianne Cook [thesis advisor]

#### See Also

tourr (package)

<span id="page-17-0"></span>

#### Description

A ggplot2 theme (group of aesthetic settings), that can be added to a ggplot.

#### Usage

theme\_spinifex()

<span id="page-17-1"></span>

view\_basis *Plot the axes directions of the basis table without data points.*

# **Description**

ggplot2 object of axes contribution inscribed in a unit circle.

# Usage

```
view_basis(basis, data = NULL, lab = NULL, axes = "center", ...)
```
# Arguments

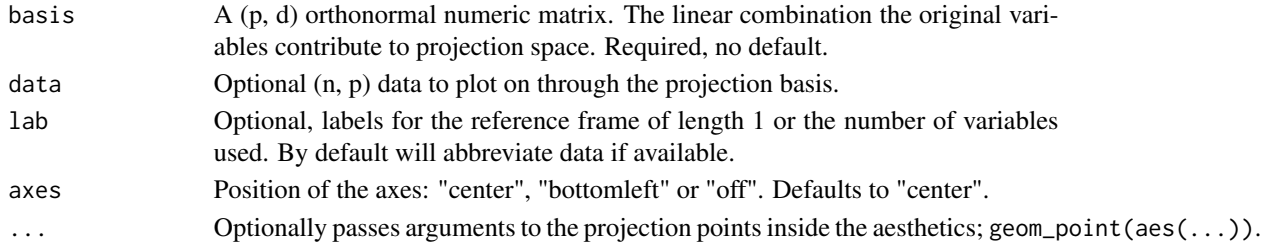

#### Value

ggplot object of the basis.

```
rb <- tourr::basis_random(4, 2)
view_basis(basis = rb)
flea_std <- tourr::rescale(tourr::flea[, 1:4])
view_basis(basis = rb, data = flea_std, axes = "bottomleft")
view_basis(basis = rb, data = flea_std, axes = "right",
           col = col_of(tourr::flea[, 7], "Paired"),
           pch = pch_of(tourr::flea[,7]),
           alpha = .7, size = 2)
```
<span id="page-18-1"></span><span id="page-18-0"></span>view\_manip\_space *Plot projection frame and return the axes table.*

# Description

Uses base graphics to plot the circle with axes representing the projection frame. Returns the corresponding table.

#### Usage

```
view_manip_space(
 basis,
 manip_var,
 tilt = 1/12 * pi,
 lab = paste0("V", 1:nrow(basis)),
 manip_col = "blue",
  z\_{col} = "red"
)
```
# Arguments

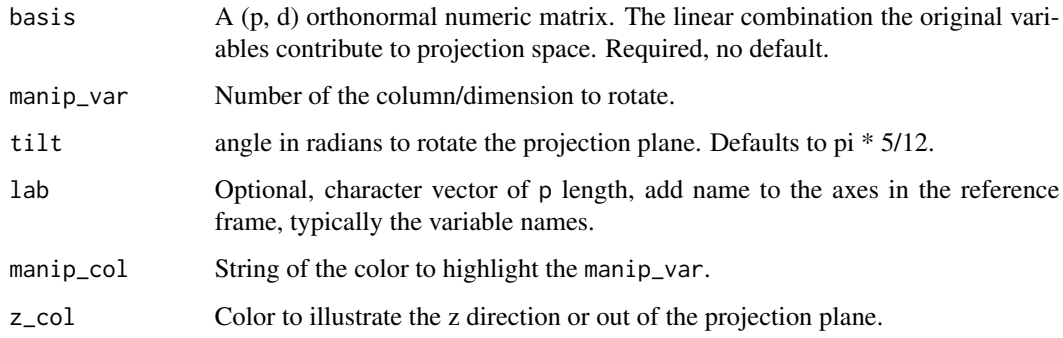

# Value

ggplot object of the basis.

```
flea_std <- tourr::rescale(tourr::flea[, 1:6])
rb <- tourr::basis_random(ncol(flea_std), 2)
view_manip_space(basis = rb, manip_var = 4)
```
<span id="page-19-0"></span>weather *Sample dataset of daily weather observations from Canberra airport in Australia.*

#### Description

A subset from rattle.data::weather, instructions to reproduce below.

#### Usage

weather

# Format

Data frame of 366 observations of 20 variables, one year of daily observations of weather variables at Canberra airport in Australia starting November 2007.

#### Details

One year of daily weather observations collected from the Canberra airport in Australia was obtained from the Australian Commonwealth Bureau of Meteorology and processed to create this sample dataset for illustrating data mining using R and Rattle.

The data has been processed to provide a target variable RainTomorrow (whether there is rain on the following day - No/Yes) and a risk variable 'RISK\_MM" (how much rain recorded in millimeters). Various transformations were performed on the source data. The dataset is quite small and is useful only for repeatable demonstration of various data science operations.

The source dataset is Copyright by the Australian Commonwealth Bureau of Meteorology and is provided as part of the rattle package with permission.

Data frame of 366 observations of 20 variables, one year of daily observations of weather variables at Canberra airport in Australia starting November 2007:

- Date, The date of observation (a Date object).
- MinTemp, The minimum temperature in degrees Celsius.
- MaxTemp, The maximum temperature in degrees Celsius.
- Rainfall, The amount of rainfall recorded for the day in mm.
- Evaporation, The so-called Class A pan evaporation (mm) in the 24 hours to 9am.
- Sunshine, The number of hours of bright sunshine in the day.
- WindGustSpeed, The speed (km/h) of the strongest wind gust in the 24 hours to midnight.
- WindSpeed9am, Wind speed (km/hr) averaged over 10 minutes prior to 9am.
- WindSpeed3pm, Wind speed (km/hr) averaged over 10 minutes prior to 3pm.
- Humid9am, Relative humidity (percent) at 9am.
- Humid3pm, Relative humidity (percent) at 3pm.
- Pressure9am, Atmospheric pressure (hpa) reduced to mean sea level at 9am.
- <span id="page-20-0"></span>• Pressure3pm, Atmospheric pressure (hpa) reduced to mean sea level at 3pm.
- Cloud9am, Fraction of sky obscured by cloud at 9am. This is measured in "oktas", which are a unit of eighths. It records how many eighths of the sky are obscured by cloud. A 0 measure indicates completely clear sky whilst an 8 indicates that it is completely overcast.
- Cloud3pm, Fraction of sky obscured by cloud (in "oktas": eighths) at 3pm. See Cloud9am for a description of the values.
- Temp9am, Temperature (degrees C) at 9am.
- Temp3pm, Temperature (degrees C) at 3pm.
- RainToday, Integer: 1 if precipitation (mm) in the 24 hours to 9am exceeds 1mm, otherwise 0.
- RISK\_MM, The amount of rain. A kind of measure of the "risk".
- RainTomorrow, The target variable. Did it rain tomorrow?

Reproducing this dataset:

```
requireNamespace("rattle.data")
weather <- weather[, c(1,3:7,9,12:24)]
```
#### Source

The daily observations are available from http://www.bom.gov.au/climate/data. Copyright Commonwealth of Australia 2010, Bureau of Meteorology.

Definitions adapted from http://www.bom.gov.au/climate/dwo/IDCJDW0000.shtml

#### References

Data source: http://www.bom.gov.au/climate/dwo/ and http://www.bom.gov.au/climate/data.

#### Examples

```
str(weather)
## Not run:
play_manual_tour(data = weather[, 2:17], manip_var = 5, rescale_data = TRUE)
## End(Not run)
```
wine *The wine dataset from the UCI Machine Learning Repository.*

#### Description

The wine dataset contains the results of a chemical analysis of wines grown in a specific area of Italy. Three types of wine are represented in the 178 samples, with the results of 13 chemical analyses recorded for each sample. The Type variable has been transformed into a categorical variable.

#### Usage

wine

#### Format

data frame of 178 observations of 13 variables, target class Type and 12 numeric variables.

# Details

The data contains no missing values and consist of only numeric data, with a three class target variable (Type) for classification.

Data frame of 178 observations of 13 variables, target class Type and 12 numeric variables:

- Type, The type of wine, into one of three classes, 1 (59 obs), 2(71 obs), and 3 (48 obs).
- Alcohol, Alcohol
- Malic, Malic acid
- Ash, Ash
- Alcalinity, Alcalinity of ash
- Magnesium, Magnesium
- Phenols, Total phenols
- Flavanoids, Flavanoids
- Nonflavanoids, Nonflavanoid phenols
- Proanthocyanins, Proanthocyanins
- Color, Color intensity
- Hue, Hue
- Dilution, D280/OD315 of diluted wines
- Proline, Proline

Reproducing this dataset:

```
requireNamespace("rattle.data")
wine
```

```
str(wine)
## Not run:
play_manual_tour(data = wine[, 2:14], manip_var = 1, rescale_data = TRUE)
## End(Not run)
```
# <span id="page-22-0"></span>Index

∗ datasets breastcancer, [3](#page-2-0) weather, [20](#page-19-0) wine, [21](#page-20-0) array2df, [2](#page-1-0) breastcancer, [3](#page-2-0) col\_of, [4](#page-3-0) create\_manip\_space, [5](#page-4-0) is\_orthonormal, [5](#page-4-0) manual\_tour, [6](#page-5-0) oblique\_basis, [7](#page-6-0) oblique\_frame, [8](#page-7-0) pan\_zoom, [9,](#page-8-0) *[17](#page-16-0)* pch\_of, [10](#page-9-0) play\_manual\_tour, [10](#page-9-0) play\_manual\_tour(), *[17](#page-16-0)* play\_tour\_path, [11](#page-10-0) play\_tour\_path(), *[17](#page-16-0)* render\_, [12](#page-11-0) render\_gganimate, [13](#page-12-0) render\_plotly, [14](#page-13-0) rotate\_manip\_space, [15](#page-14-0) run\_app, [16](#page-15-0) run\_app(), *[17](#page-16-0)* set\_axes\_position, *[9](#page-8-0)*, [16](#page-15-0) spinifex, [17](#page-16-0) spinifex-package *(*spinifex*)*, [17](#page-16-0) theme\_spinifex, [18](#page-17-0) view\_basis, [18](#page-17-0) view\_basis(), *[17](#page-16-0)* view\_manip\_space, [19](#page-18-0)

view\_manip\_space(), *[17](#page-16-0)*

weather, [20](#page-19-0) wine, [21](#page-20-0)